## *A Guide to the Video Control Console*

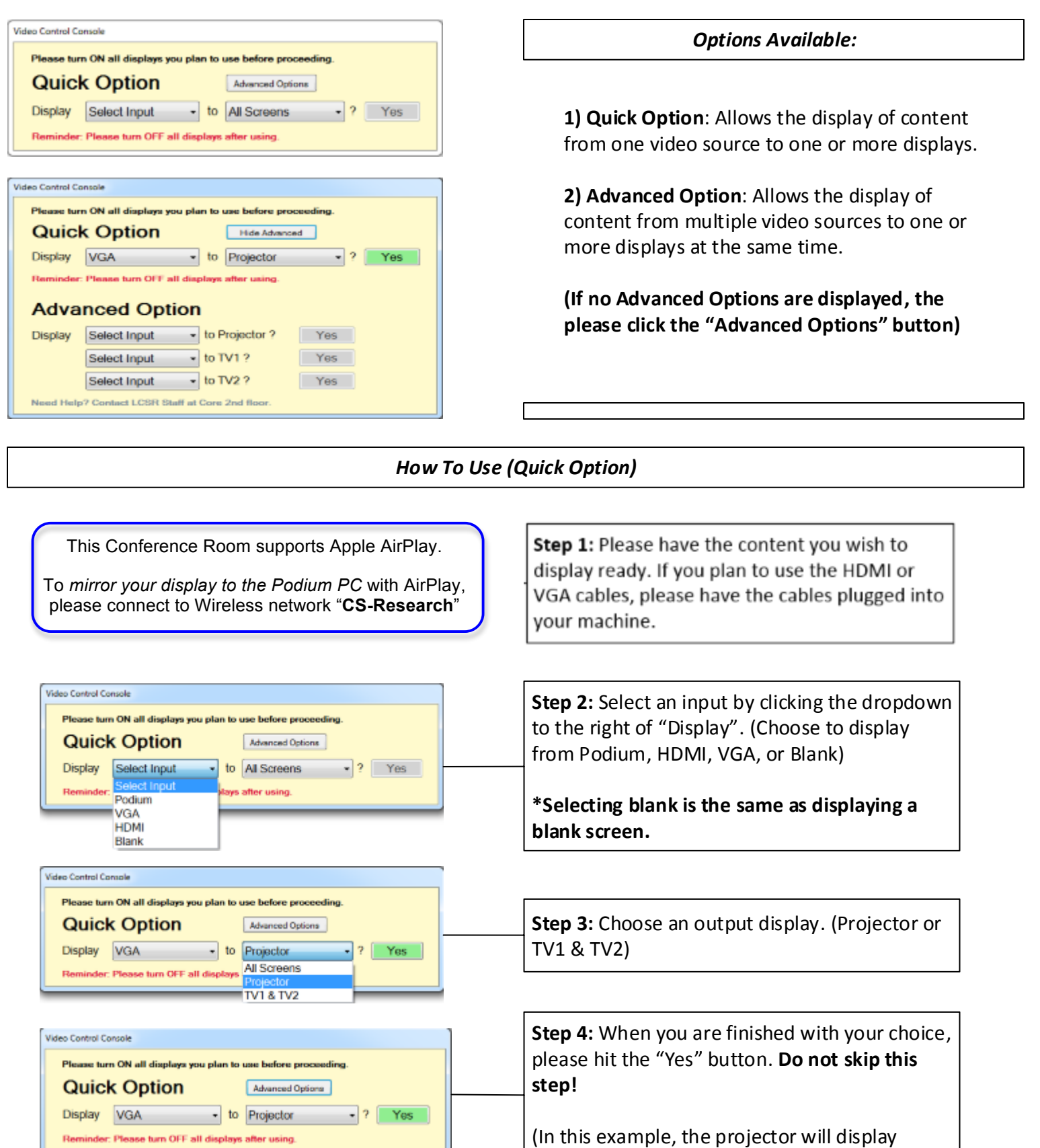

Ι

 $\vert$  (In this example, the projector will display whatever is connected to the VGA cable)

## *How To Use: (Advanced Options)*

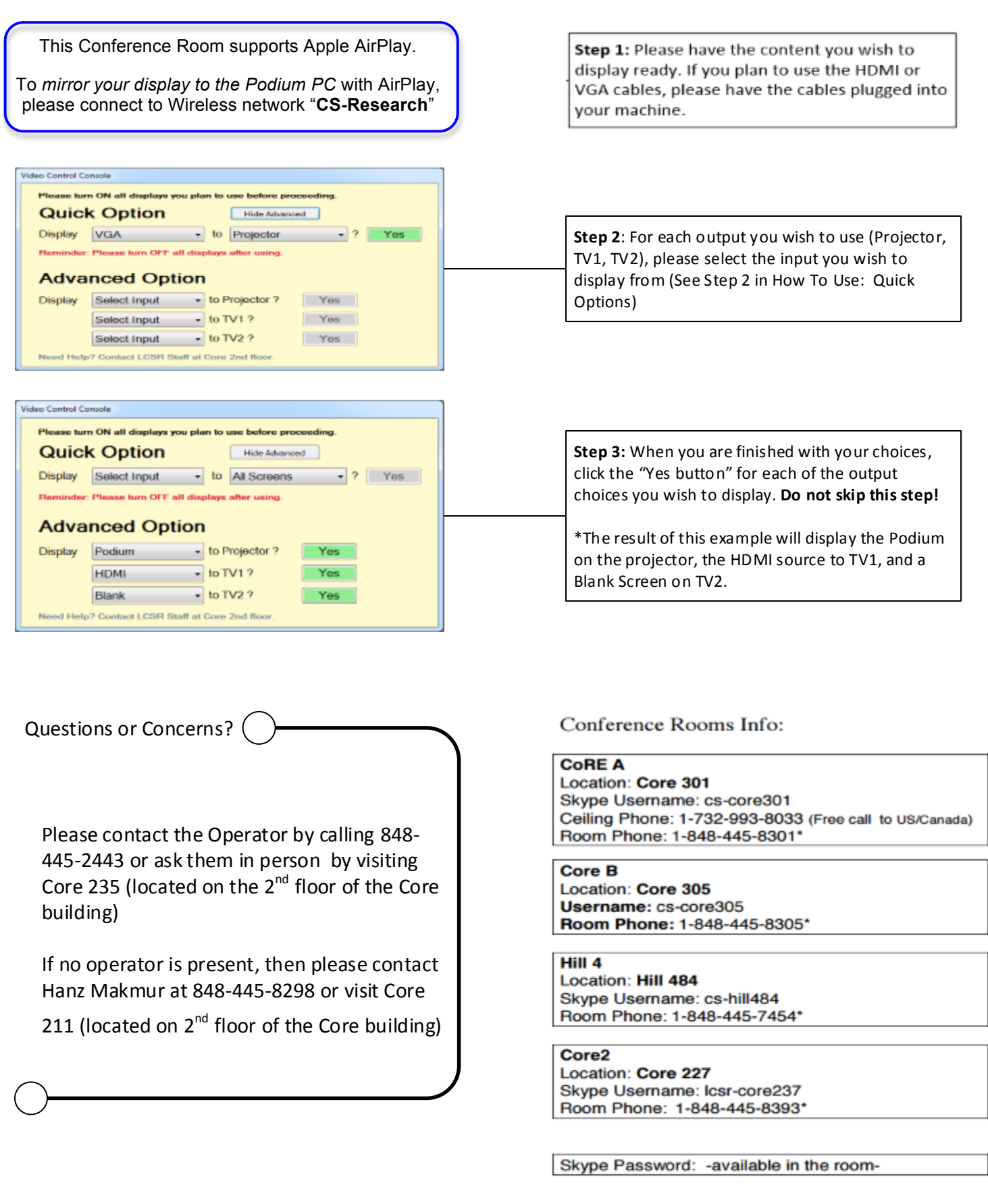

\*Room Phone requires pin# to call out. For Pin#, contact Ingrid at 5-7056 · CoRE 213